### Chapter 1: Working with the Web

```
('Response object:', <Response [200]>)
('Response Text:', u'{"ip": "117.213.178.109"}\n')
```

```
('Request URL:', u'<a href="https://github.com/search?q=chetan">https://github.com/search?q=chetan</a>)
```

```
"args": {},
"data": "",
"files": {},
"form": {
 "key1": "value1"
"headers": {
 "Accept": "text/html,application/xhtml+xml,application/xml;q=0.9,*/*;q=0.8",
 "Accept-Encoding": "gzip, deflate",
 "Accept-Language": "en-US,en;q=0.5",
 "Cache-Control": "no-cache",
 "Content-Length": "11",
 "Content-Type": "application/x-www-form-urlencoded; charset=UTF-8",
 "Host": "httpbin.org",
 "Pragma": "no-cache",
 "User-Agent": "Mozilla/5.0 (Macintosh; Intel Mac OS X 10.10; rv:38.0) Gecko/20100101
"json": null,
"origin": "117.213.178.109",
"url": "http://httpbin.org/post"
```

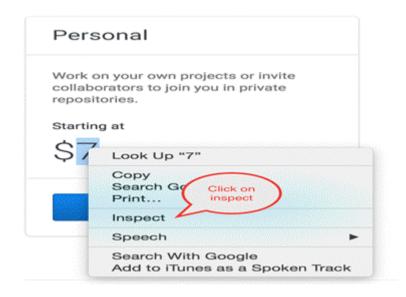

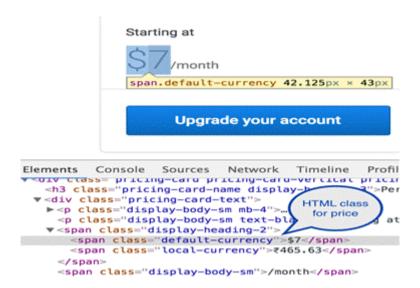

Page Object: <Element html at 0x104a6b188>
Plans: ['Personal', 'Organization', 'Enterprise']

Pricing: ['\$7', '\$25', '\$2,500']

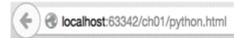

You know it's easy to get intouch with your **Friends** on web! Click here here to sign up and enjoy

Your gateway to social web!

Mark Zuckerberg Facebook, a webapp used by millions

BeautifulSoup Object: <class 'bs4.BeautifulSoup'>

[<a href="https://facebook.com">here</a>]
[<strong>Friends</strong>]
<div id="inventor">Mark Zuckerberg</div>
[<div id="inventor">Mark Zuckerberg</div>]
[ Your gateway to social web! ]

Facebook URL: <a href="https://facebook.com">https://facebook.com</a>

Inventor: Mark Zuckerberg

Span content: You know it's easy to get intouch with your Friends on web!

Image Source: https://encrypted-tbn2.gstatic.com/images?q=tbn:ANd9GcU\_BRDYSD6jrzvTZVIxwIJysRv2OIGopCbc5t00iNNcBeckDcwoy19bhzpD
Image Source: https://encrypted-tbn3.gstatic.com/images?q=tbn:ANd9GcTu5xVNvlkYMKPBH5W-651EHJdvNexoolYWB-eaC4SGYTPeI-9z-sa\_ohY9
Image Source: https://encrypted-tbn1.gstatic.com/images?q=tbn:ANd9GcT-utBDvVVz8BSREY79H8rrHBDDC6s-NvZ84ICHrZueHBv47uBfFArenNqI
Image Source: https://encrypted-tbn2.gstatic.com/images?q=tbn:ANd9GcSkM9\_gKBNQPBy83f2\_tdjdBvJTob2Tvw\_MKepXHfcSLjBUJyMkdtPFk
Image Source: https://encrypted-tbn2.gstatic.com/images?q=tbn:ANd9GcGk40NaH2Ephi34PKmBrCSF4v6yyzjkXCsgqxchhnENGPSLd\_Y1hmogwlk

- Project\_1.jpg
- Project\_2.jpg
- Project\_3.jpg
- Project\_4.jpg
- Project\_5.jpg

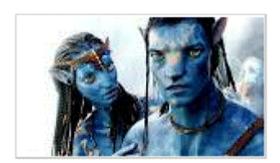

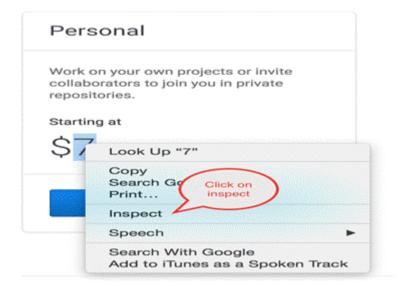

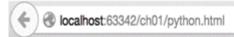

You know it's easy to get intouch with your Friends on web! Click here here to sign up and enjoy

Your gateway to social web!

Mark Zuckerberg Facebook, a webapp used by millions

[<a href="https://facebook.com">here</a>] [<strong>Friends</strong>] <div id="inventor">Mark Zuckerberg</div> [<div id="inventor">Mark Zuckerberg</div>] [ Your gateway to social web! ]

Image Source: https://encrypted-

tbn1.gstatic.com/images?q=tbn:ANd9GcRPM\_7ISq5sIrCjEtbaA5Dl3Tk2 DQ2fF8D3V0ZHk3QrMEd1FGsCOl\_sj1I

Image Source: https://encrypted-

tbn3.gstatic.com/images?q=tbn:ANd9GcSNQJYDfevNP9Y8e\_VX0JHpIvnX

OzooriLe50DFqXFo6sM79iCJcqPvxfgx

Image Source: https://encrypted-

tbn3.gstatic.com/images?q=tbn:ANd9GcTu5xVwlkYHKP8HE5w-

651EHJduNexoolYW0-eaC4SGYTPeI-9z-sa\_ohY9

Image Source: https://encrypted-

tbn2.gstatic.com/images?q=tbn:ANd9GcTo4V0QY20LML9F3pTWdeYZHXA5

AMtTBu\_a8FMiLEjb6I-Md1We6jRsJxk

Image Source: https://encrypted-tbn0.gstatic.com/images?q=tbn:ANd9GcTk7Y1PNouNhVkYHhcSxZ-

ual49hul2aijKg1sCGax3iLbbdSNGh00u-w8

Project\_1.jpg
Project\_2.jpg
Project\_3.jpg
Project\_4.jpg
Project\_5.jpg

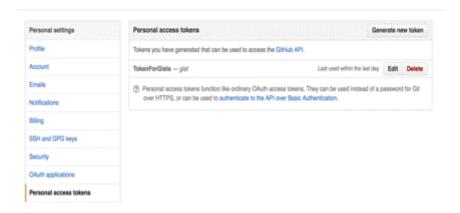

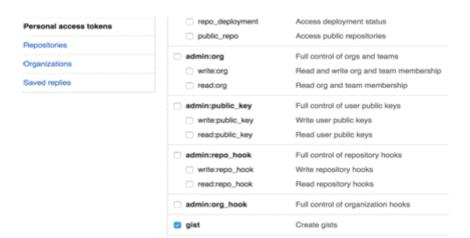

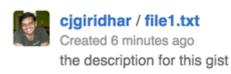

1 String file contents

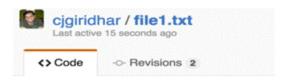

Updating the description for this gist

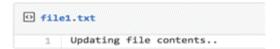

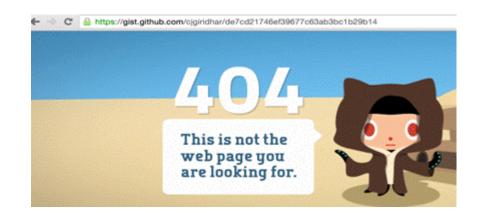

tornado-write-own-async.py
https://gist.githubusercontent.com/cjgiridhar/c6e987ba7a90fe2cb298/raw/58249ba@c3136892@c46440lecff596043lc2cb6/tornado-write-own-async.py Python

asyncio\_parallel.py
https://gist.githubusercontent.com/cjgiridhar/9813678fcaaac181ba18/raw/cf2253b0f3d8@e83b56661a958fed09890@ed36b/asyncio\_parallel.py Python

tornadogenex.py
https://gist.githubusercontent.com/cjgiridhar/b8fde85a77249d@e538f/raw/6d93fc45b9984641bf46096815e8629a281b5101/tornadogenex.py Python

tornadoasyncex.py
https://gist.githubusercontent.com/cjgiridhar/3ac7550dba96fd5262f/raw/29f@e0337ea6df2bbbc44d3a2c421le7da82f728/tornadoasyncex.py Python

hello.js
https://gist.githubusercontent.com/cjgiridhar/5045567/raw/ea4cb76993d78f9ae4ce6c4fa41fb1836b2fe1c4/hello.js JavaScript

async.js
https://gist.githubusercontent.com/cjgiridhar/4553831/raw/619897f@ed579b383a014e5b559f2b1396d45cf8/async.js JavaScript

helloword.js
https://gist.githubusercontent.com/cjgiridhar/4528692/raw/3fc7fd5f78bcd6590656021e0a5f1afa17ccff7b/helloworld.js JavaScript

test.py
https://gist.githubusercontent.com/cjgiridhar/3870274/raw/c6117b0131ea03a2cb97a@a98a3b1d89379dd63a/test.py Python

fib.feature
https://gist.githubusercontent.com/cjgiridhar/3870272/raw/6326@e@2a03@c7146178ac7bdbc66b4a5517dd3/fib.feature Cucumber

asyncio\_parallel.py https://gist.githubusercontent.com/cigiridhar/9016/09/2006/09/2006

```
{
  "tasks": [
    {
       "status": "OPEN",
      "task": "Write a book",
"id": 1
    },
    {
       "status": "COMPLETE",
       "task": "Wash my clothes",
      "id": 2
    },
    {
       "status": "INPROGRESS",
       "task": "Go for a movie",
      "id": 3
    }
  1
}
```

```
{
   "status": "COMPLETE",
   "task": "Write a book",
   "id": 1
}
```

Content: {"ip": "117.213.178.109"}

Response:

StatusCode: 200 Location: <a href="http://ip.jsontest.com/">http://ip.jsontest.com/</a>

WebDriver Object <selenium.webdriver.firefox.webdriver.WebDriver (session="aef75d40-879a-ae4a-a825-bd8f906e0e4e")>

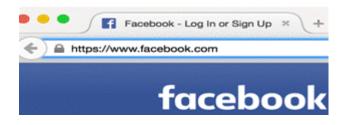

### Html elements:

Email: <selenium.webdriver.renote.webelement.WebElement (session="7b4f564a-4388-c94e-9d94-23df1a59899a", element="{8095073f-6f28-db4d-be1a-368e24781d83}")>
Password: <selenium.webdriver.renote.webelement.WebElement (session="7b4f564a-4388-c94e-9d94-23df1a59899a", element="{b19df0ce-74a7-5e4d-bf95-227b22394232}")>

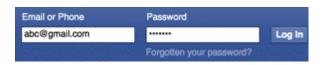

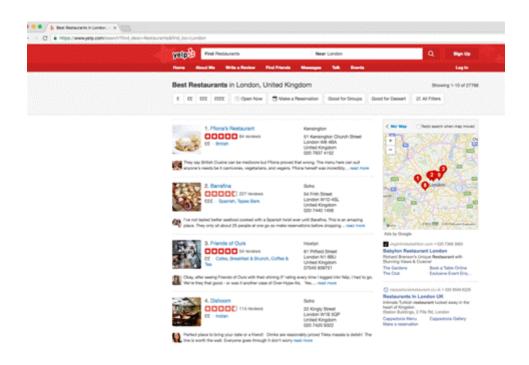

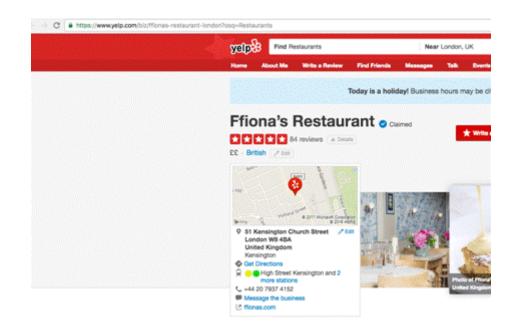

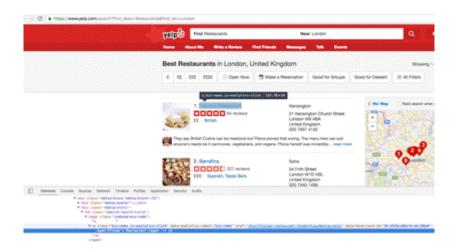

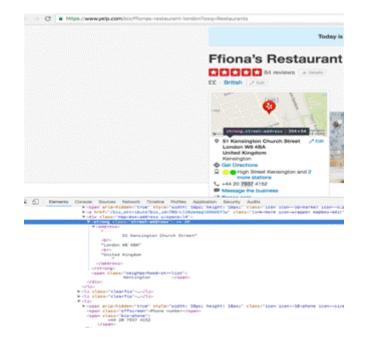

Title: Lao Cafe

Street Address: 60 Chandos PlaceLondon WC2N 4HGUnited Kingdom

Phone Number: +44 20 3740 4748

Title: Caravan Bankside

Street Address: 30 Great Guildford StreetLondon SE1 0HSUnited Kingdom

Phone Number: +44 20 7101 1190

Title: Bageriet

Street Address: 24 Rose StreetLondon WC2E 9EAUnited Kingdom

Phone Number: +44 20 7240 0000

Title: Barrafina

Street Address: 54 Frith StreetSohoLondon W1D 4SLUnited Kingdom

Phone Number: +44 20 7440 1456

Title: Hawksmoor Seven Dials

Street Address: 11 Langley StreetLondon WC2H 9JGUnited Kingdom

Phone Number: +44 20 7420 9390

Title: Friends of Ours

Street Address: 61 Pitfield StreetLondon N1 6BUUnited Kingdom

Phone Number: +44 7545 939751

Title: Dishoom

Street Address: 22 Kingly StreetLondon W1B 5QPUnited Kingdom

Phone Number: +44 20 7420 9322

Title: Ffiona's Restaurant

Street Address: 51 Kensington Church StreetLondon W8 4BAUnited Kingdom

Phone Number: +44 20 7937 4152

Title: Restaurant Gordon Ramsay

Street Address: 68 Royal Hospital RoadLondon SW3 4HPUnited Kingdom

Phone Number: +44 20 7352 4441

## Chapter 2: Working with CSV and Excel Worksheets

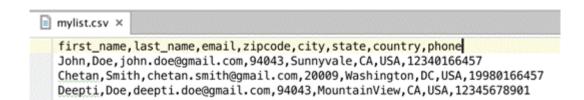

Data from the CSV: Exception is: new-line character seen in unquoted field - do you need to open the file in universal-newline mode?

### Data from the CSV:

['first\_name, last\_name, email, zipcode, city, state, country, phone'] ['Chetan, Smith, chetan.smith@gmail.com, 20009, Washington, DC, USA, 19980166457'] ['John, Doe, john.doe@gmail.com, 94043, MountainView, CA, USA, 12345678901']

File Contents
John Doe john.doe@gmail.com
Chetan Smith chetan.smith@gmail.com
Deepti Doe deepti.doe@gmail.com

Sr.,Names,Grades
1,John,C
2,Eve,A+
3,Fate,A
4,Jadon,B-

Sr-Data-Date
1-first line2-second line-08/18/07

john.doe@gmail.com,12340166457
deepti.doe@gmail.com,12345678901

| B8 |     | ‡ ⊗ ⊘ ( fx      |       |
|----|-----|-----------------|-------|
|    | 1 A | B               | С     |
| 1  | Sr  | Name            | Price |
| 2  | 1   | Television      | 100   |
| 3  | 2   | Oven            | 200   |
| 4  | 3   | Air Conditioner | 300   |
| 5  | 4   | Computer        | 500   |
| 6  |     |                 |       |

Workbook Object: [u'People', u'Items']
People sheet object: <Worksheet "People">

First cell Object: <Cell People.A1>
Other Cell Object: <Cell People.B3>

First Name: John Doe

|      | End-Mont Room |
|------|---------------|
| _ A  | В             |
| Rent | 1000          |
| Gas  | 100           |
| Food | 300           |
| Gym  | 50            |
|      |               |

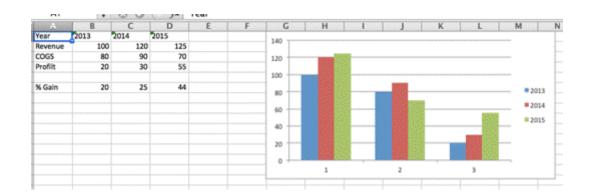

# Chapter 3: Get creative with PDF files and Documents

PDF Reader Object is: <PyPDF2.pdf.PdfFileReader object at 0x10dc62590>

### Reading Page 1

Dive Into Python: Python from novice to proby Mark PilgrimPublished 20 May 2004Copyright 2000, 2001, 2002, 2003, 2004 Mark Pilgrim

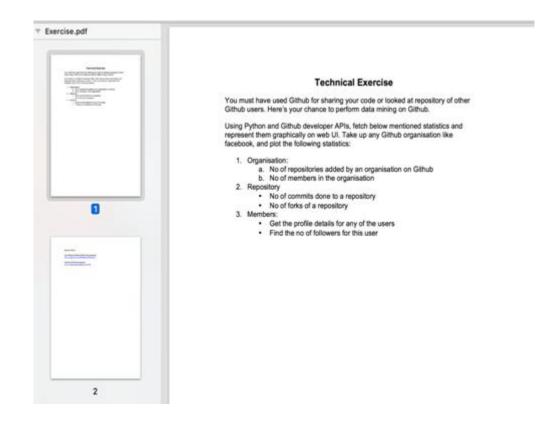

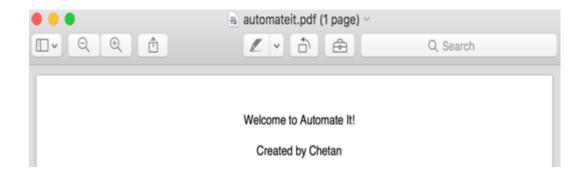

Document Info: {'/Producer': u'PyPDF2', '/edited': u'ByPdfFileMerger'}

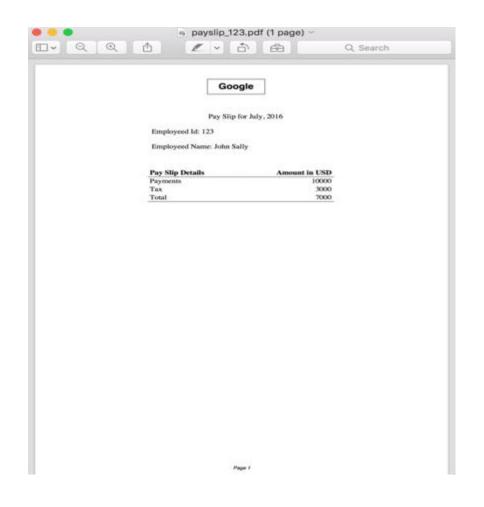

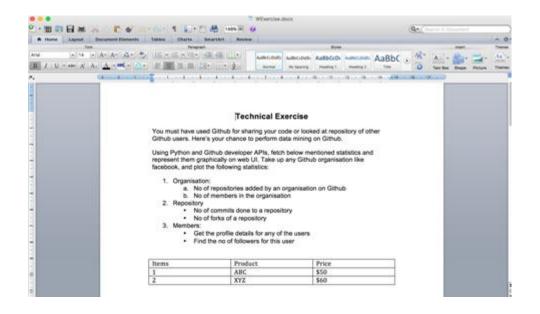

### Title of the document: Technical Exercise

```
Column 1:
Items
1
2
Column 2:
Product
ABC
XYZ
Column 3:
Price
$50
$60
```

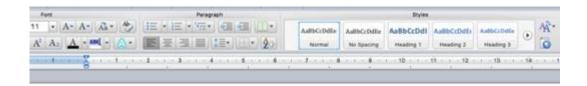

# Hi this is a nice text document

A plain paragraph having some bold words and italics.

### Hi this is a nice text document

A plain paragraph having some bold words and italics.

### Lets talk about Python language

First lets see the Python logo

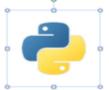

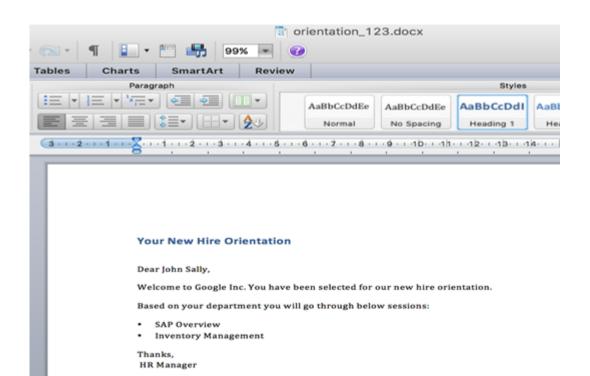

# Chapter 4: Playing with SMS and Voice Notifications

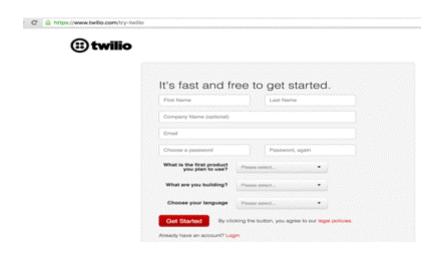

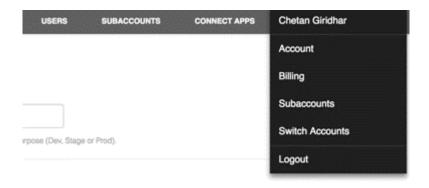

# **API** Credentials

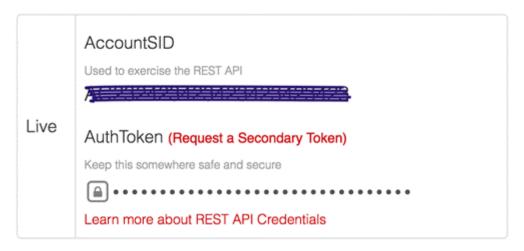

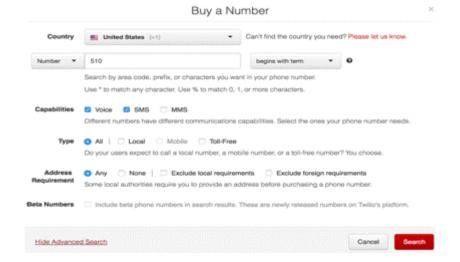

#### Buy A Number - Search Results

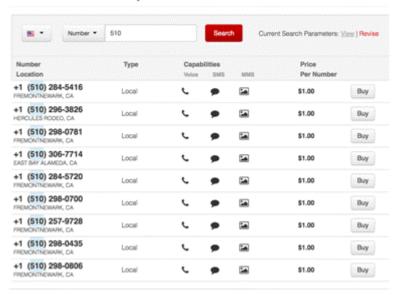

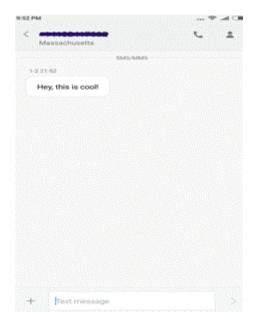

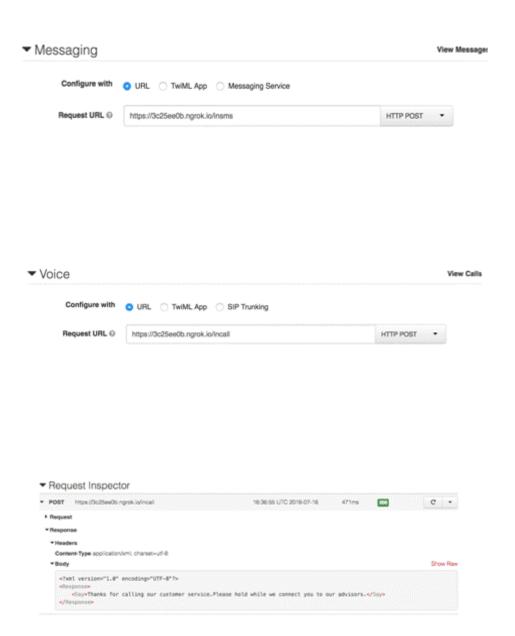

▼Body Show Raw

### Chapter 5: Fun with E-mails

/System/Library/Frameworks/Python.framework/Versions/2.7/bin/python2.7 /Users/chetan/book/ch06/basic\_email.py Traceback (most recent call last):

File "/Users/chetan/book/ch06/basic\_email.py", line 8, in <module>

server.login(config.fromaddr, config.password)

File "/System/Library/Frameworks/Python.framework/Versions/2.7/lib/python2.7/smtplib.py", line 622, in login raise SMTPAuthenticationError(code, resp)

smtplib.SMTPAuthenticationError: (534, '5.7.14 <a href="https://accounts.google.com/signin/continue?sarp=16scc=16plt=AKgn:">https://accounts.google.com/signin/continue?sarp=16scc=16plt=AKgn:</a>

Process finished with exit code 1

### Review sign-in from a less secure app

#### Hi Chetan.

Google just blocked someone from signing into your Google Account google Account grant gra from an app that may put your account at risk.

#### Less secure app

Sunday, July 24, 2016 9:41 AM (India Standard Time) Bengaluru, Karnataka, India\*

#### Don't recognize this activity?

If you didn't recently receive an error while trying to access a Google service, like Gmail, from a non-Google application, someone may have your password.

### SECURE YOUR ACCOUNT

### Are you the one who tried signing in?

Google will continue to block sign-in attempts from the app you're using. To continue using this app, you can allow access to less secure apps, but your account may be more vulnerable.

### **ALLOW ACCESS**

The Google Accounts team

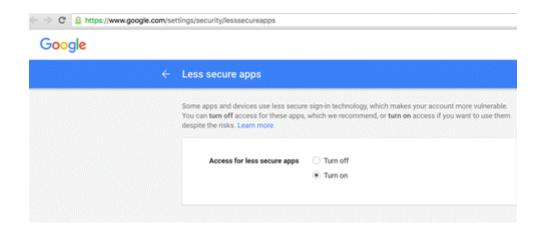

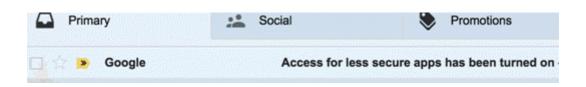

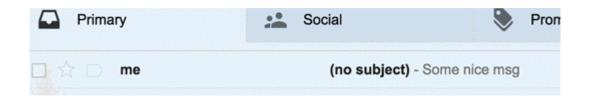

```
Sending ehlo
send: 'ehlo [127.0.0.1]\r\n'
reply: '250-smtp.gmail.com at your service, [106.51.129.41]\r\n'
reply: '250-SIZE 35882577\r\n'
reply: '250-8BITMIME\r\n'
reply: '250-STARTTLS\r\n'
reply: '250-ENHANCEDSTATUSCODES\r\n'
reply: '250-PIPELINING\r\n'
```

```
Starting TLS Session
reply: '250-CHUNKING\r\n'
reply: '250 SMTPUTF8\r\n'
reply: retcode (250); Msg: smtp.gmail.com at your service, [106.51.129.41]
SIZE 35882577
8BITMIME
STARTTLS
ENHANCEDSTATUSCODES
PIPELINING
CHUNKING
SMTPUTF8
send: 'STARTTLS\r\n'
reply: '220 2.0.0 Ready to start TLS\r\n'
reply: retcode (220); Msg: 2.0.0 Ready to start TLS
```

```
Sending ehlo again
send: 'ehlo [127.0.0.1]\r\n'
reply: '250-smtp.gmail.com at your service, [106.51.129.41]\r\n'
reply: '250-SIZE 35882577\r\n'
reply: '250-8BITMIME\r\n'
reply: '250-AUTH LOGIN PLAIN XOAUTH2 PLAIN-CLIENTTOKEN OAUTHBEARER XOAUTH\r\n'
reply: '250-ENHANCEDSTATUSCODES\r\n'
reply: '250-PIPELINING\r\n'
reply: '250-CHUNKING\r\n'
reply: '250 SMTPUTF8\r\n'
reply: retcode (250); Msg: smtp.gmail.com at your service, [106.51.129.41]
SIZE 35882577
8BITMIME
AUTH LOGIN PLAIN XOAUTH2 PLAIN-CLIENTTOKEN OAUTHBEARER XOAUTH
ENHANCEDSTATUSCODES
PIPELINING
CHUNKING
SMTPUTF8
send: 'quit\r\n'
reply: '221 2.0.0 closing connection ps2sm30604983pab.10 - gsmtp\r\n'
reply: retcode (221); Msg: 2.0.0 closing connection ps2sm30604983pab.10 - gsmtp
```

### Hello from the Author of Automate It!

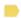

Inbox x

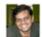

Author <cjgiridhar@gmail.com>

to me 🔻

What a wonderful world!

Text is: Content-Type: multipart/mixed; boundary="======9144934212570870897=="

MIME-Version: 1.0

Subject: Hello from the Author of Automate It!

To: Recipient <cjgiridhar@gmail.com> From: Author <author@packt.com>

Subject: Test from us

--==========9144934212570870897== Content-Type: text/plain; charset="us-ascii"

MIME-Version: 1.0

Content-Transfer-Encoding: 7bit

What a wonderful world!

--=============9144934212570870897==--

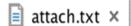

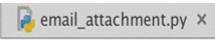

This is the file attached with our email

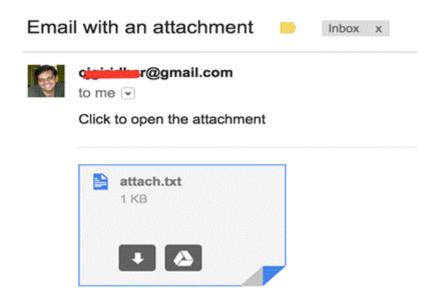

Inbox: <imaplib.IMAP4\_SSL instance at 0x108308098>

('OK', ['(\\HasNoChildren) "/" "ACM"',

Return-Path: <cjgiridhar@gmail.com>

Received: from [127.0.0.1] ([106.51.129.41])

by smtp.gmail.com with ESMTPSA id f10sm31889193pfc.79.2016.07.24.03.01.51

for <cjgiridhar@gmail.com>

(version=TLS1 cipher=AES128-SHA bits=128/128);

Sun, 24 Jul 2016 03:01:52 -0700 (PDT)

Message-ID: <57949210.0a6a620a.38b7f.d075@mx.google.com>

Date: Sun, 24 Jul 2016 03:01:52 -0700 (PDT)

Content-Type: multipart/mixed; boundary="======0768011610242518496=="

MIME-Version: 1.0

From: cjgiridhar@gmail.com To: cjgiridhar@gmail.com

Subject: Email with an attachment

--========0768011610242518496==

Content-Type: text/plain; charset="us-ascii"

MIME-Version: 1.0

Content-Transfer-Encoding: 7bit

Click to open the attachment

--=======0768011610242518496== Content-Type: application/octet-stream

MIME-Version: 1.0

Content-Transfer-Encoding: base64

Content-Disposition: attachment; filename= attach.txt

VGhpcyBpcyB0aGUgZmlsZSBhdHRhY2hlZCB3aXRoIG91ciBlbWFpbA==

--========0768011610242518496==--

Email Body: Top Stories from Your Feed Your Quora Digest

\_\_\_\_

Question: What would have happened had Gandhi not been not in the freedom fight?

Answer from Sam Jake It wouldn't have mattered in any way!

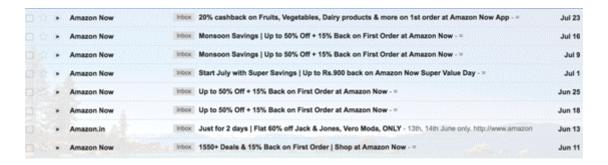

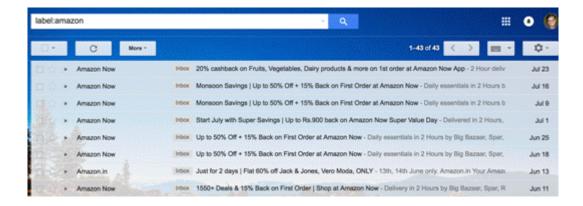

Hi there,

Thanks for your query with us today. You can look at our  $\underline{\mathsf{FAQs}}$  and we shall get back to you soon.

Thanks, Support Team

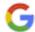

# Chapter 6: Presentations and More

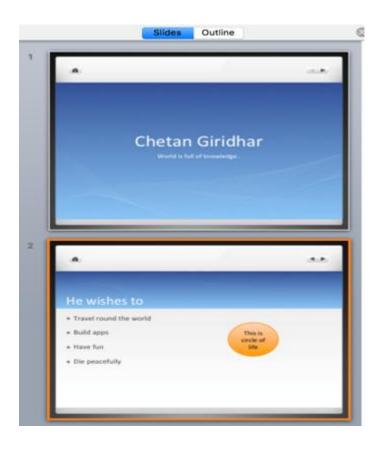

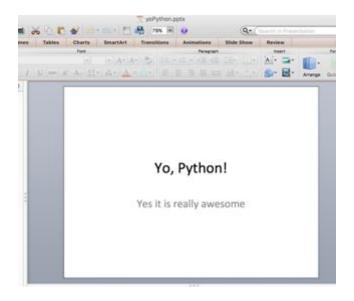

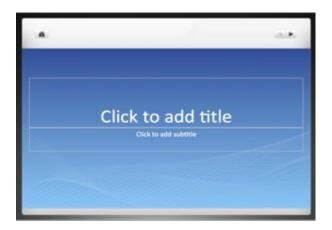

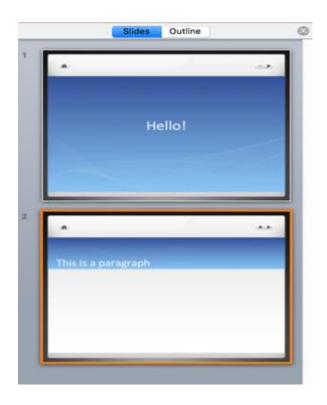

## Adding a Two Content Slide

- · This is line 1.
  - Again a Line 2..
    - And this is line 3...

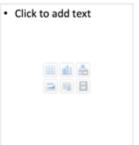

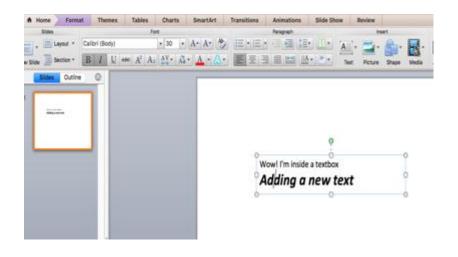

### **Adding Shapes**

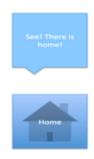

## Students Data

| Sr. No. | Student Name | Student Id |
|---------|--------------|------------|
| 1       | John         | 115        |
| 2       | Mary         | 119        |
| 3       | Alice        | 101        |

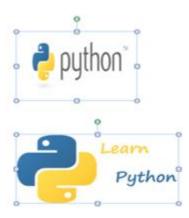

# Data based on regions

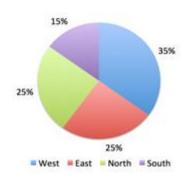

|   | Α       | В       | C        | D       | E        | F     | G         |
|---|---------|---------|----------|---------|----------|-------|-----------|
|   | Sr. No. | Manager | Type     | Account | Product  | Items | UnitPrice |
|   | 1       | John    | Employee | HPQ     | Laptops  | 100   | 1200      |
|   | 2       | John    | Employee | HPQ     | Software | 50    | 300       |
|   | 3       | Mary    | Partner  | GOOG    | Software | 30    | 350       |
|   | 4       | Alice   | Employee | AAPL    | Laptops  | 125   | 800       |
|   | 5       | Bruce   | Partner  | NTAP    | Laptops  | 80    | 1500      |
| , | 6       | Bruce   | Partner  | NTAP    | Software | 70    | 200       |
|   |         |         |          |         |          |       |           |

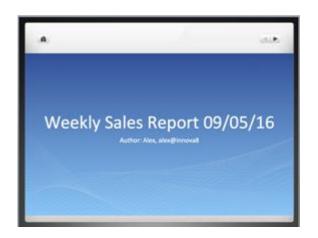

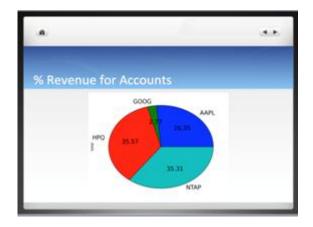

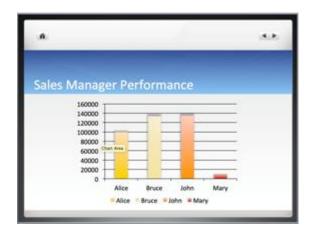

## Chapter 7: Power of APIs

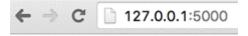

Hello, Python!

Response - http://127.0.0.1:5000/v1/users/

## 200 ок

#### Headers ~

```
Content-Type: application/json
Content-Length: 244
Server: Werkzeug/0.11.10 Python/2.7.10
Date: Sun, 21 Aug 2016 05:08:49 GMT
```

#### Response body ~

```
{
    "users": [{
        "active": true,
        "email": "abc@xyz.com",
        "id": 1,
        "username": "cjgiridhar"
}, {
        "active": false,
        "email": "py@py.org",
        "id": 2,
        "username": "python"
}]
}
```

#### 200 ок

#### Headers ~

```
Content-Type: application/json
Content-Length: 110
Server: Werkzeug/0.10.4 Python/2.7.10
Date: Sun, 21 Aug 2016 05:31:28 GMT
```

#### Response body ~

```
"users": {
    "active": true,
    "email": "abc@xyz.com",
    "id": 1,
    "username": "cjgiridhar"
}
}
```

### Request body ~

Use form data

{"username":"user1", "email":"email@email.io"}

## 201 CREATED

#### Headers ~

```
Content-Type: application/json
Content-Length: 108
Server: Werkzeug/0.10.4 Python/2.7.10
Date: Sun, 21 Aug 2016 12:02:01 GMT
```

#### Response body ~

```
{
    "user": {
        "active": false,
        "email": "email@email.io",
        "id": 3,
        "username": "user1"
    }
}
```

#### Request body ~

Use form data

{"email":"my@my.com"}

### 200 ок

#### Headers ~

```
Content-Type: application/json
Content-Length: 108
Server: Werkzeug/0.10.4 Python/2.7.10
Date: Sun, 21 Aug 2016 13:28:37 GMT
```

#### Response body ~

```
{
    "users": {
        "active": true,
        "email": "my@my.com",
        "id": 1,
        "username": "cjgiridhar"
    }
}
```

Response - http://127.0.0.1:5000/v1/users/1/

### 204 NO CONTENT

#### Headers ~

```
Content-Type: application/json
Content-Length: 0
Server: Werkzeug/0.10.4 Python/2.7.10
Date: Sun, 21 Aug 2016 13:45:29 GMT
```

Response body ~

## Create an application

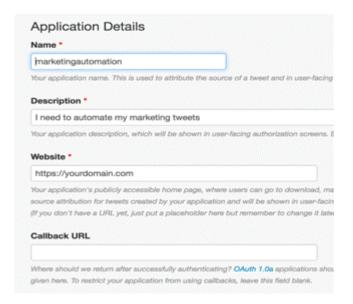

Details Settings Keys and Access Tokens Permissions

Tweet text: A sci-fi vision of love from the near future:

Tweet created at: Sun Aug 21 16:44:18 +0000 2016

Tweeted by: Monica Byrne

Re Tweeted?: 15

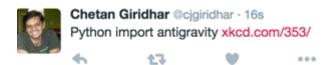

Australia/Sydney

Current Day: Time 2016-08-27 13:24

America/New\_York

Current Day: Time 2016-08-26 23:24 Running. Will try in another min

Australia/Sydney
Current Day:Time 2016-08-27 13:25
Time 13:25
Content Weekend Offers, avail 30% discount today!

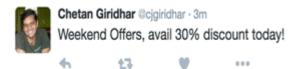

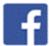

#### **Facebook Connect**

Your account is connected to Facebook.

Allow Twitter to:

- post retweets to Facebook
- opost to my Facebook profile

Allow posting to one of your pages.

@Replies and direct messages will not be posted.

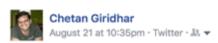

#### Python import antigravity

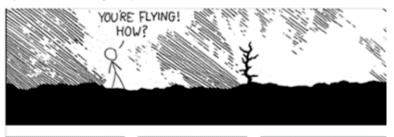

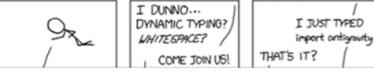

#### xkcd: Python

Warning: this comic occasionally contains strong language (which may be unsuitable for children), unusual humor (which may be unsuitable for adults), and advanced mathematics (which may be unsuitable for liberal-arts majors).

XKCD.COM/353/

```
INSTALLED_APPS = [
    'django.contrib.admin',
    'django.contrib.auth',
    'django.contrib.contenttypes',
    'django.contrib.sessions',
    'django.contrib.messages',
    'django.contrib.staticfiles',
    'rest_hooks',
    'book',
]

HOOK_EVENTS = {
    'user.signup': None
}
```

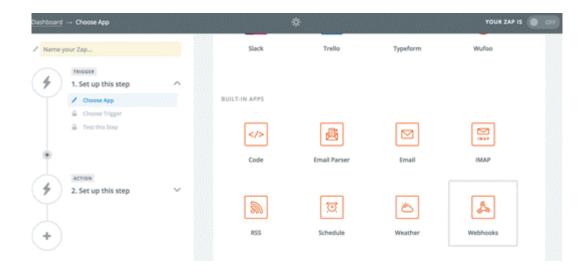

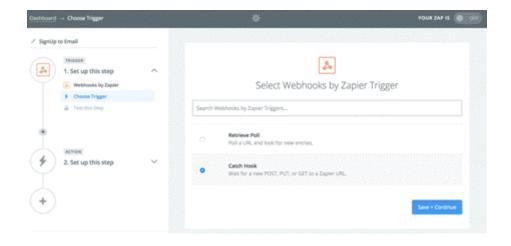

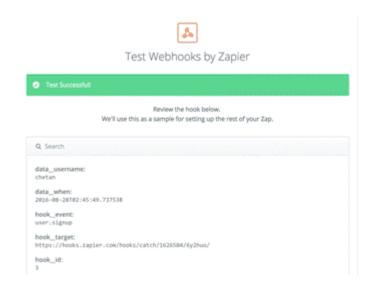

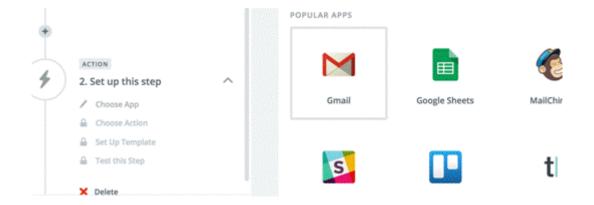

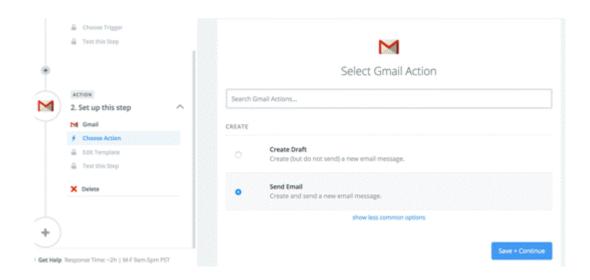

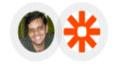

#### - Zapier would like to:

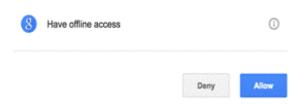

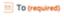

Can be a comma separated list of emails. Limited to 5.

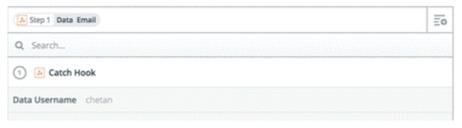

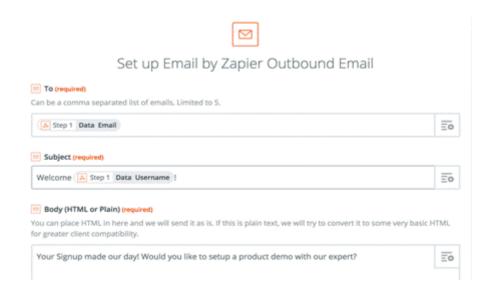

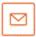

## Test Email by Zapier

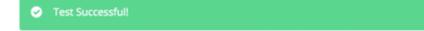

Alright got it! You can view your outbound email to make sure everything looks OK. We'll use this as a sample for setting up the rest of your Zap.

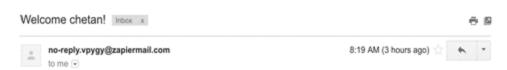

## Chapter 8: Talk to Bots

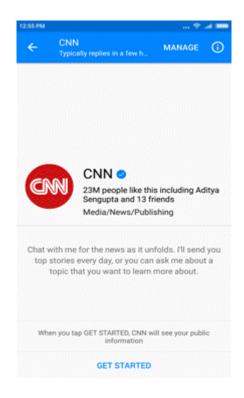

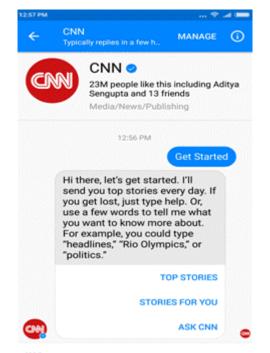

Write a message...

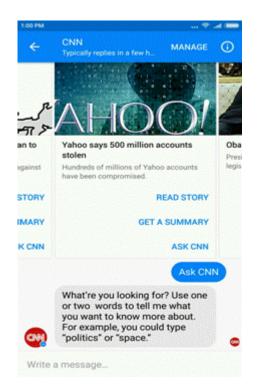

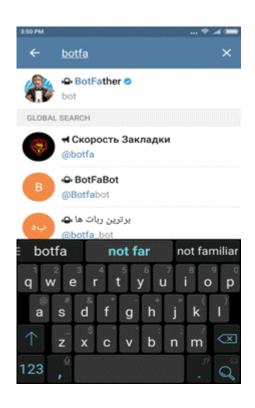

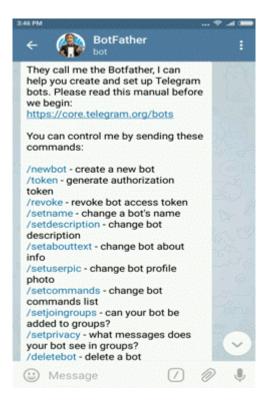

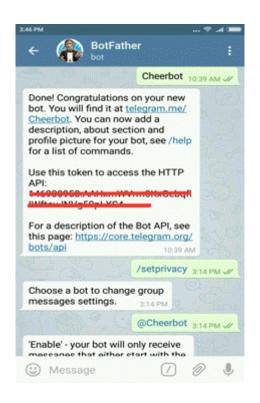

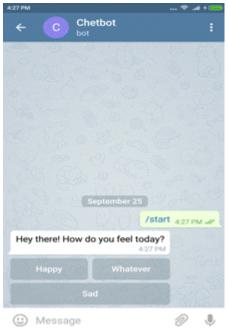

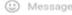

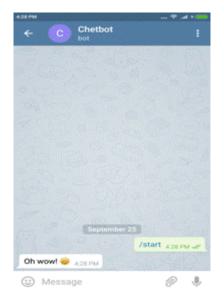

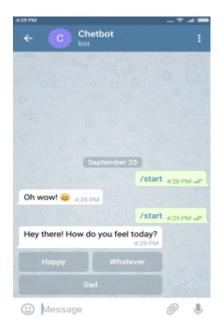

#### /Users/chetan/book/ch09/bots/bin/python /Users/chetan/book/ch09/aibot.py

Loading init.xml... done (0.03 seconds)
Loading chat.aiml... done (0.00 seconds)
Enter your message >> hello
Hi, hello!
Enter your message >> who are you?
My name is superman!
Enter your message >>

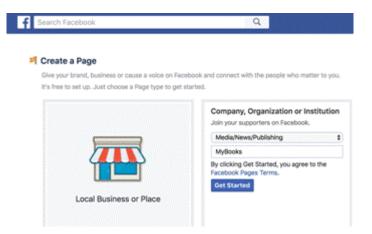

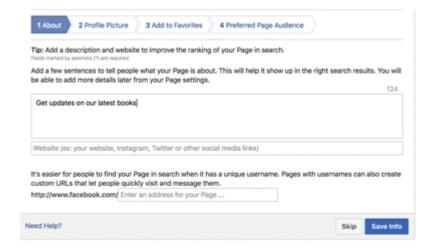

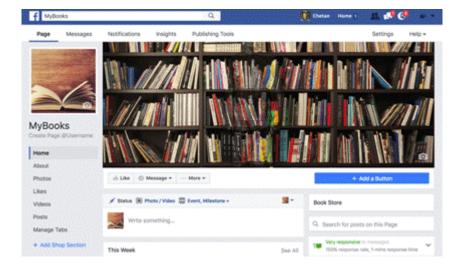

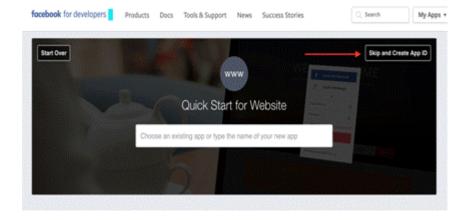

### Create a New App ID

Get started integrating Facebook into your app or website

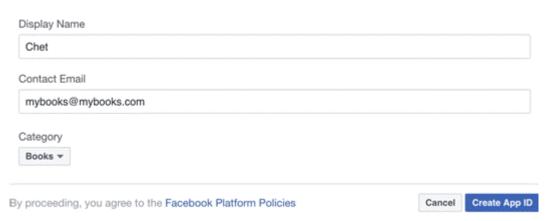

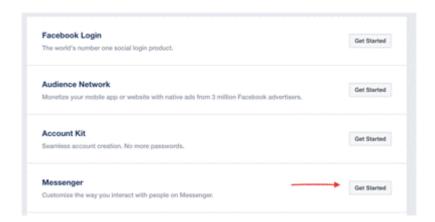

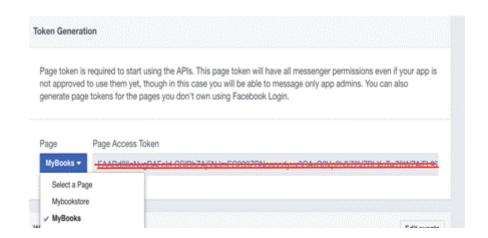

#### Callback URL

https://2d7d823f.ngrok.io/bot/

#### Verify Token

token

Cancel

Verify and Save

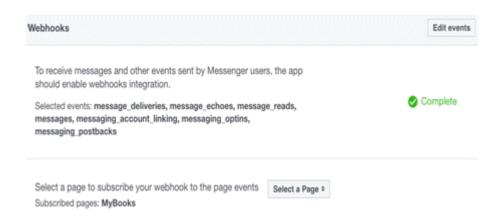

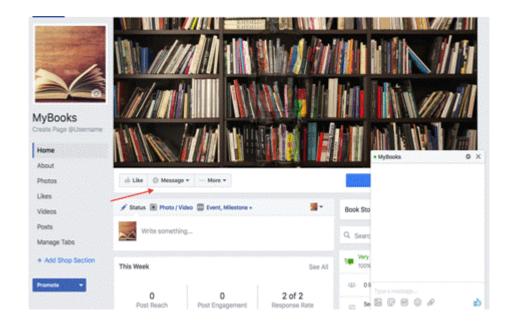

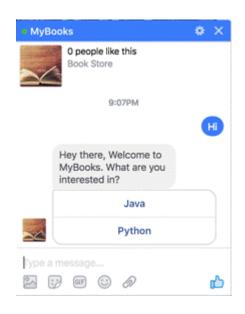

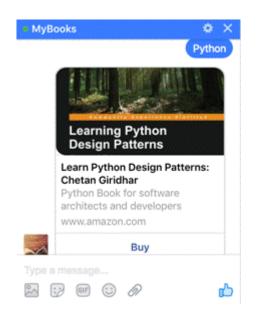

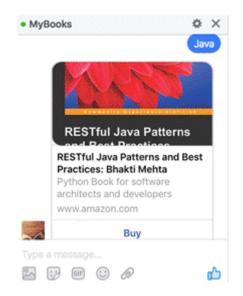

Chapter 9: Imagining Images

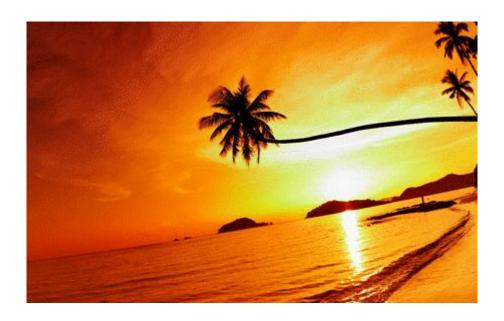

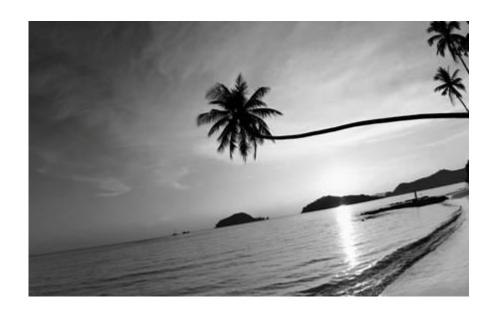

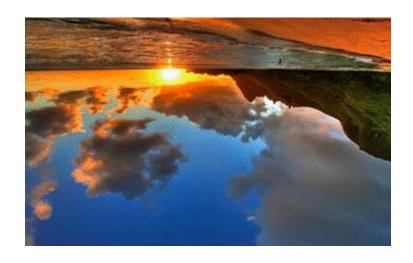

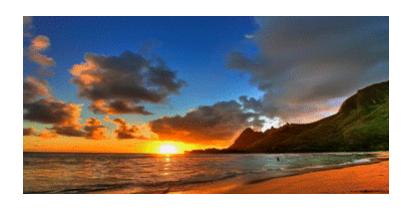

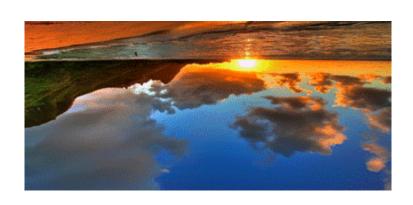

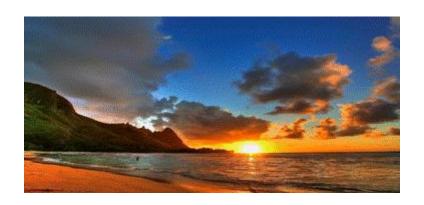

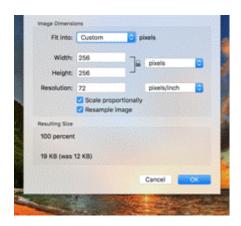

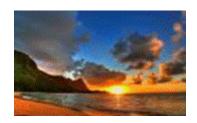

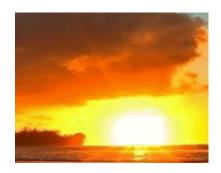

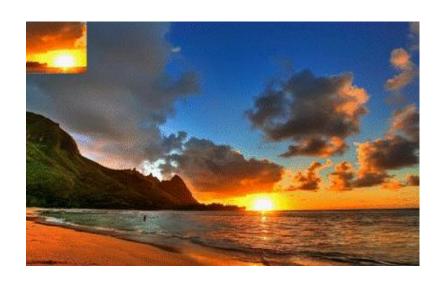

Copyrighted mage

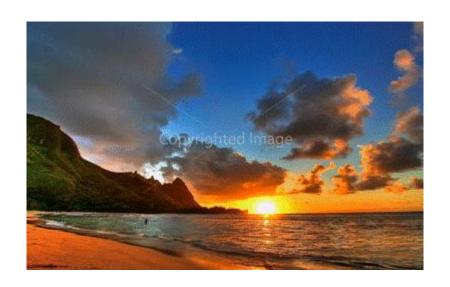

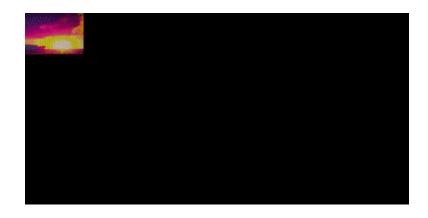

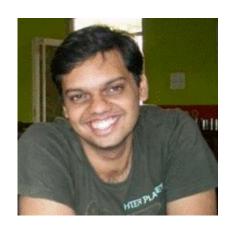

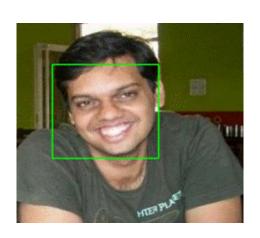

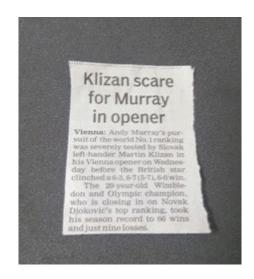

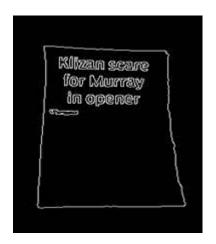

# Klizan scare for Murray

in opener
Vienna: Andy Murray's pursuit of the world No. 3 ranking was severely tested by Stovek left-hander Martin Klizan in his Vienna opener on Wednesday before the British star-clinched as 8, 876 °F. 3-6 win.

The 29-year-old Wimble-don and Olympic champion, who is closing in on Nowak Djokovic's top ranking, took his season record to 86 wins and just nine losses.

## Klizan scare for Murray in opener

Vienna: Andy Murray's pur-suit of the world No. I ranking suit of the world No. I ranking was severely tested by Slovak left-hander Martin Klizan in his Vienna opener on Wednesday before the British star clinched a 6-3, 6-7(5-7), 6-0 win. The 29-year-old Wimbledon and Olympic champion, who is closing in on Novak Djokovic's top ranking, took his season record to 66 wins and just nine losses.

# Chapter 10: Data Analysis and Visualizations

| -         | Amount   | В             | C       | D        | E             |       | G          | H         | PERSONAL PROPERTY. | 1          |
|-----------|----------|---------------|---------|----------|---------------|-------|------------|-----------|--------------------|------------|
| 1 perma   | alink    | company       | numEmps | category | city          | state | fundedDate | raisedAmt | raisedCurrency     | round      |
| 2 lifeloc | k        | LifeLock      |         | web      | Tempe         | AZ    | 01-May-07  | 6850000   | USD                | b          |
| 3 lifeloc | k        | LifeLock      |         | web      | Tempe         | AZ    | 01-Oct-06  | 6000000   | USD                | a          |
| 4 lifeloc | k        | LifeLock      |         | web      | Tempe         | AZ    | 01-Jan-08  | 25000000  | USD                | c          |
| 5 mycity  | yfaces   | MyCityFaces   | 7       | web      | Scottsdale    | AZ    | 01-Jan-08  | 50000     | USD                | seed       |
| 6 flypap  | тэ       | Flypaper      |         | web      | Phoenix       | AZ    | 01-Feb-08  | 3000000   | USD                | a          |
| 7 Infusio | onsoft   | Infusionsoft  | 105     | software | Gilbert       | AZ    | 01-Oct-07  | 9000000   | USD                | a          |
| 8 gauto   |          | gAuto         | 4       | web      | Scottsdale    | AZ    | 01-Jan-08  | 250000    | USD                | seed       |
| 9 chose   | nlist-cc | ChosenList.o  | 5       | web      | Scottsdale    | AZ    | 01-Oct-06  | 140000    | USD                | seed       |
| 0 choses  | nlist-cc | ChosenList.co | 5       | web      | Scottsdale    | AZ    | 25-Jan-08  | 233750    | USD                | angel      |
| 1 digg    |          | Digg          | 60      | web      | San Francisco | CA    | 01-Dec-06  | 8500000   | USD                | b          |
| 2 digg    |          | Digg          | 60      | web      | San Francisco | CA    | 01-Oct-05  | 2800000   | USD                | a          |
| 3 facebo  | ook      | Facebook      | 450     | web      | Palo Alto     | CA    | 01-Sep-04  | 500000    | USD                | angel      |
| 4 facebo  | ook      | Facebook      | 450     | web      | Palo Alto     | CA    | 01-May-05  | 12700000  | USD                | a          |
| 5 facebo  | ook      | Facebook      | 450     | web      | Palo Alto     | CA    | 01-Apr-06  | 27500000  | USD                | ь          |
| 6 facebo  | ook      | Facebook      | 450     | web      | Palo Alto     | CA    | 01-Oct-07  | 300000000 | USD                | c          |
| 7 facebo  | ook      | Facebook      | 450     | web      | Palo Alto     | CA    | 01-Mar-08  | 40000000  | USD                | c          |
| 8 facebo  | ook      | Facebook      | 450     | web      | Palo Alto     | CA    | 15-Jan-08  | 15000000  | USD                | c          |
| 9 facebo  | ook      | Facebook      | 450     | web      | Palo Alto     | CA    | 01-May-08  | 100000000 | USD                | debt_round |
| 0 photo   | bucket   | Photobucket   | 60      | web      | Palo Alto     | CA    | 01-May-06  | 10500000  | USD                | ь          |
| 1 photo   | bucket   | Photobucket   | 60      | web      | Palo Alto     | CA    | 01-Mar-05  | 3000000   | USD                | a          |
| 2 omnid   | frive    | Omnidrive     |         | web      | Palo Alto     | CA    | 01-Dec-06  | 800000    | USD                | angel      |
| 3 geni    |          | Geni          | 18      | web      | West Hollyw   | CA    | 01-Jan-07  | 1500000   | USD                | a          |
| 4 geni    |          | Geni          | 18      | web      | West Hollyw   | CA    | 01-Mar-07  | 10000000  | USD                | ь          |
| 5 twitte  | r        | Twitter       | 17      | web      | San Francisco | CA    | 01-Jul-07  | 5400000   | USD                | ь          |
| 6 twitte  | F        | Twitter       | 17      | web      | San Francisco | CA    | 01-May-08  | 15000000  | USD                | c          |
| 2 stumb   | leupor   | StumbleUpor   | n       | web      | San Francisco | CA    | 01-Dec-05  | 1500000   | USD                | seed       |
| 8 gizmo   | Z        | Gizmoz        |         | web      | Menlo Park    | CA    | 01-May-07  | 6300000   | USD                | a          |
| 9 gizmo   | z        | Gizmoz        |         | web      | Menlo Park    | CA    | 16-Mar-08  | 6500000   | USD                | ь          |
| O ceribe  |          | Ceribal       | 1.4     | seconds. | Can Francisco | 64    | 01 tun 06  | 12000     | LIED               | cond       |

| Fi | rst five rows | :           |         |          |            |       |            |           |                |       |
|----|---------------|-------------|---------|----------|------------|-------|------------|-----------|----------------|-------|
|    | permalink     | company     | numEmps | category | city       | state | fundedDate | raisedAmt | raisedCurrency | round |
| 0  | lifelock      | LifeLock    | NaN     | web      | Тепре      | AZ    | 1-May-07   | 6850000   | USD            | b     |
| 1  | lifelock      | LifeLock    | NaN     | web      | Тепре      | AZ    | 1-0ct-06   | 6000000   | USD            | а     |
| 2  | lifelock      | LifeLock    | NaN     | web      | Тепре      | AZ    | 1-Jan-08   | 25000000  | USD            | C     |
| 3  | mycityfaces   | MyCityFaces | 7.0     | web      | Scottsdale | AZ    | 1-Jan-88   | 50000     | USD            | seed  |
| 4  | flypaper      | Flypaper    | NaN     | web      | Phoenix    | AZ    | 1-Feb-88   | 3000000   | USD            | а     |

#### Top five rows:

|            | permalink   | company     | numEmps | category | city       | state | raisedAmt | raisedCurrency | round |
|------------|-------------|-------------|---------|----------|------------|-------|-----------|----------------|-------|
| fundedDate |             |             |         |          |            |       |           |                |       |
| 2007-05-01 | lifelock    | LifeLock    | NaN     | web      | Тепре      | AZ    | 6850000   | USD            | b     |
| 2006-10-01 | lifelock    | LifeLock    | NaN     | web      | Тепре      | ΑZ    | 6000000   | USD            | а     |
| 2008-01-01 | lifelock    | LifeLock    | NaN     | web      | Тепре      | ΑZ    | 25000000  | USD            | C     |
| 2008-01-01 | mycityfaces | MyCityFaces | 7.0     | web      | Scottsdale | ΑZ    | 50000     | USD            | seed  |
| 2008-02-01 | flypaper    | Flypaper    | NaN     | web      | Phoenix    | AZ    | 3000000   | USD            | а     |

Funding Raised by Companies over time:

fundedDate

 2007-05-01
 6850000

 2006-10-01
 6000000

 2008-01-01
 2500000

 2008-01-01
 50000

 2008-02-01
 3000000

Name: raisedAmt, dtype: int64

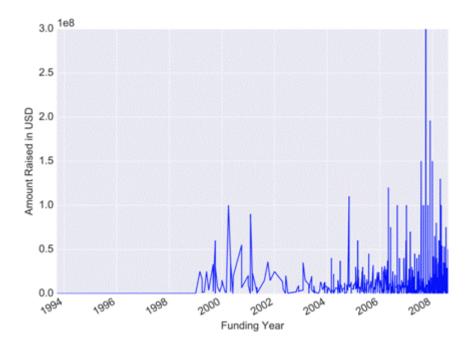

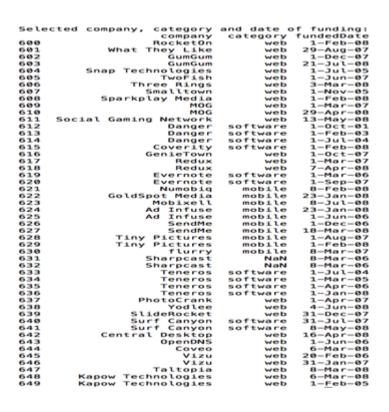

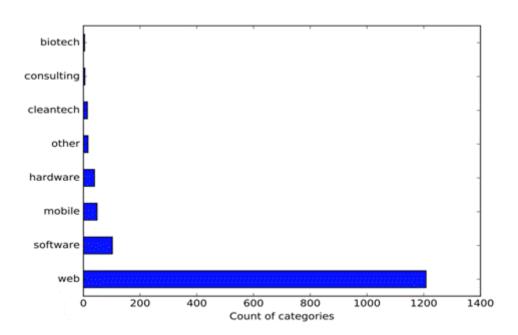

| Filtered Data: |             |             |         |          |               |       |           |                |            |
|----------------|-------------|-------------|---------|----------|---------------|-------|-----------|----------------|------------|
|                | permalink   | company     | nunEnps | category | city          | state | raisedAnt | raisedCurrency | round      |
| fundedDate     |             |             |         |          |               |       |           |                |            |
| 2006-12-01     | digg        | Digg        | 60.0    | web      | San Francisco | CA    | 8500000   | USD            | b          |
| 2005-10-01     | digg        | Digg        | 60.0    | web      | San Francisco | CA    | 2800000   | USD            | 8          |
| 2004-09-01     | facebook    | Facebook    | 450.0   | web      | Palo Alto     | CA    | 500000    | USD            | angel      |
| 2005-05-01     | facebook    | Facebook    | 450.0   | web      | Palo Alto     | CA    | 12700000  | USD            | 3          |
| 2006-04-01     | facebook    | Facebook    | 450.0   | web      | Palo Alto     | CA    | 27500000  | USD            | b          |
| 2007-10-01     | facebook    | Facebook    | 450.0   | web      | Palo Alto     | CA    | 300000000 | USD            | C          |
| 2008-03-01     | facebook    | Facebook    | 450.0   | web      | Palo Alto     | CA    | 40000000  | USD            | C          |
| 2008-01-15     | facebook    | Facebook    | 450.0   | web      | Palo Alto     | CA    | 15000000  | USD            | C          |
| 2008-05-01     | facebook    | Facebook    | 450.0   | web      | Palo Alto     | CA    | 100000000 | USD            | debt_round |
| 2006-05-01     | photobucket | Photobucket | 60.0    | web      | Palo Alto     | CA    | 10500000  | USD            | b          |
| 2005-03-01     | photobucket | Photobucket | 60.0    | web      | Palo Alto     | CA    | 3000000   | USD            | а          |
| 2006-12-01     | omnidrive   | Omnidrive   | NaN     | web      | Palo Alto     | CA    | 800000    | USD            | angel      |
| 2007-07-01     | twitter     | Twitter     | 17.0    | web      | San Francisco | CA    | 5400000   | USD            | b          |

Funding rounds for companies in 'web' category by cities in CA:

San Francisco 195
Palo Alto 70
San Mateo 59
Los Angeles 37
Redwood City 36
Name: city, dtype: int64

Funding rounds for companies in 'all' categories by cities in CA:

San Francisco 228
Palo Alto 78
San Mateo 70
Redwood City 42
Los Angeles 40

Name: city, dtype: int64

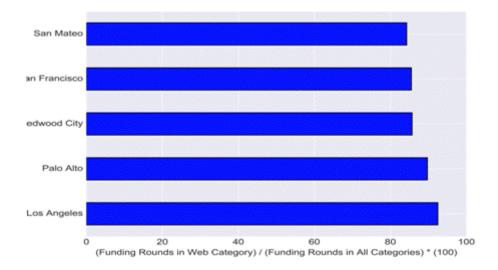

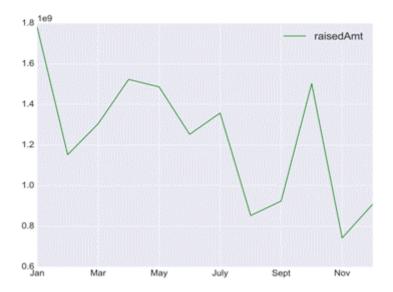

|       |              | raisedAmt |
|-------|--------------|-----------|
| month | round        |           |
| 1     | a            | 560500000 |
|       | angel        | 8088750   |
|       | b            | 503600000 |
|       | c            | 323400000 |
|       | d            | 255500000 |
|       | debt_round   | 67000000  |
|       | e            | 22000000  |
|       | seed         | 20493000  |
|       | unattributed | 20500000  |
| 2     | a            | 375500000 |
|       | angel        | 10500000  |
|       | b            | 238950000 |
|       | С            | 213200000 |
|       | d            | 267000000 |
|       | debt_round   | 4000000   |
|       | e            | 40000000  |
|       | seed         | 3630000   |
| 3     | a            | 507490000 |
|       | angel        | 16000000  |

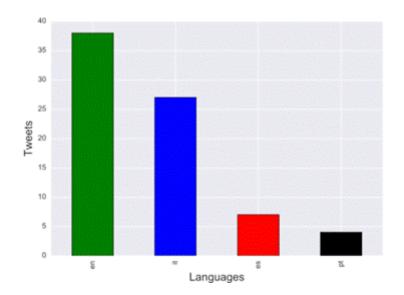

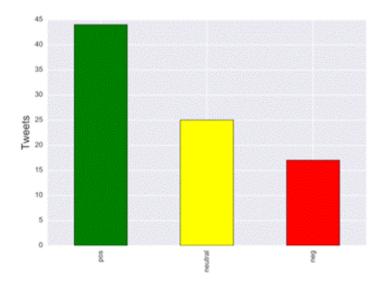

### Chapter 11: Time in the Zone

```
[(date)chetans-MacBookPro:ch12 Chetan$ python time_ex.py
Time object is: 13:02:23
Hour : 13
Minute: 2
Second: 23
Microsecond: 0
```

```
[(date)chetans-MacBookPro:ch12 Chetan$
[(date)chetans-MacBookPro:ch12 Chetan$ python time_ex.py
Time Attributes are:
Earliest time of the day: 00:00:00
Latest time of the day: 23:59:59.999999
```

```
[(date)chetans-MacBookPro:ch12 Chetan$ python date_ex.py
  Date object: 2016-11-27
  Year: 2016
  Mon : 11
  Day : 27
```

(date)chetans-MacBookPro:ch12 Chetan\$ python date\_ex.py
 Date is: 2011-12-31
 New Date is: 2012-01-31

## [(date)chetans-MacBookPro:ch12 Chetan\$ python calendar\_ex.py 2017

|                                                       |                                            | Jar                                               | nuai                                               | гу                                               |                                                 |                                                      |                                            |                                                 | Fet                           | brua                                                   | ary                                                    |                                            |                                            |   |                                      |                                      | Ma                                                      | arch                    | h                                                        |                                                      |                                                  |
|-------------------------------------------------------|--------------------------------------------|---------------------------------------------------|----------------------------------------------------|--------------------------------------------------|-------------------------------------------------|------------------------------------------------------|--------------------------------------------|-------------------------------------------------|-------------------------------|--------------------------------------------------------|--------------------------------------------------------|--------------------------------------------|--------------------------------------------|---|--------------------------------------|--------------------------------------|---------------------------------------------------------|-------------------------|----------------------------------------------------------|------------------------------------------------------|--------------------------------------------------|
| Mo                                                    | Tu                                         | We                                                | Th                                                 | Fr                                               | Sa                                              | Su                                                   | Mo                                         | Tu                                              | We                            |                                                        | Fr                                                     | Sa                                         | Su                                         |   | Mo                                   | Tu                                   | We                                                      |                         | Fr                                                       | Sa                                                   | Su                                               |
|                                                       |                                            |                                                   |                                                    |                                                  |                                                 | 1                                                    |                                            |                                                 | 1                             | 2                                                      | 3                                                      | 4                                          | 5                                          |   |                                      |                                      | 1                                                       | 2                       | 3                                                        | 4                                                    | 5                                                |
| 2                                                     | 3                                          | 4                                                 | 5                                                  | 6                                                | 7                                               | 8                                                    | 6                                          | 7                                               | 8                             | 9                                                      | 10                                                     | 11                                         | 12                                         |   | 6                                    | 7                                    | 8                                                       | 9                       | 10                                                       | 11                                                   | 12                                               |
|                                                       |                                            | 11                                                |                                                    |                                                  | 14                                              |                                                      |                                            | 14                                              |                               | 16                                                     |                                                        | 18                                         | 19                                         |   | 13                                   | 14                                   | 15                                                      | 16                      | 17                                                       | 18                                                   | 19                                               |
| 16                                                    | 17                                         | 18                                                | 19                                                 | 20                                               | 21                                              | 22                                                   | 20                                         |                                                 | 22                            | 23                                                     | 24                                                     | 25                                         | 26                                         |   | 20                                   | 21                                   | 22                                                      | 23                      | 24                                                       | 25                                                   | 26                                               |
| 23                                                    |                                            | 25                                                | 26                                                 | 27                                               | 28                                              | 29                                                   | 27                                         | 28                                              |                               |                                                        |                                                        |                                            |                                            |   | 27                                   | 28                                   | 29                                                      | 30                      | 31                                                       |                                                      |                                                  |
| 30                                                    | 31                                         |                                                   |                                                    |                                                  |                                                 |                                                      |                                            |                                                 |                               |                                                        |                                                        |                                            |                                            |   |                                      |                                      |                                                         |                         |                                                          |                                                      |                                                  |
|                                                       |                                            | A                                                 | ori'                                               | ι                                                |                                                 |                                                      |                                            |                                                 |                               | 1av                                                    |                                                        |                                            |                                            |   |                                      |                                      |                                                         | June                    |                                                          |                                                      |                                                  |
| Mo                                                    | Tu                                         | We                                                | Th                                                 | Fr                                               | Sa                                              | Su                                                   | Mo                                         | Tu                                              | We                            | Th                                                     | Fr                                                     | Sa                                         | Su                                         | 1 | Мо                                   | Tu                                   | We                                                      | Th                      | Fr                                                       | Sa                                                   | Su                                               |
|                                                       |                                            |                                                   |                                                    |                                                  | 1                                               | 2                                                    | 1                                          | 2                                               | 3                             | 4                                                      | 5                                                      | 6                                          | 7                                          |   |                                      |                                      |                                                         | 1                       | 2                                                        | 3                                                    | 4                                                |
| 3                                                     | 4                                          | 5                                                 | 6                                                  | 7                                                | 8                                               | 9                                                    | 8                                          | 9                                               | 10                            | 11                                                     | 12                                                     | 13                                         | 14                                         |   | 5                                    | 6                                    | 7                                                       | 8                       | 9                                                        | 10                                                   | 11                                               |
| 10                                                    | 11                                         | 12                                                | 13                                                 | 14                                               | 15                                              | 16                                                   | 15                                         | 16                                              | 17                            | 18                                                     | 19                                                     | 20                                         | 21                                         |   | 12                                   | 13                                   | 14                                                      | 15                      | 16                                                       | 17                                                   | 18                                               |
| 17                                                    | 18                                         | 19                                                | 20                                                 | 21                                               | 22                                              | 23                                                   | 22                                         |                                                 | 24                            | 25                                                     | 26                                                     | 27                                         | 28                                         |   | 19                                   | 20                                   | 21                                                      | 22                      | 23                                                       | 24                                                   | 25                                               |
| 24                                                    | 25                                         | 26                                                | 27                                                 | 28                                               | 29                                              | 30                                                   | 29                                         | 30                                              | 31                            |                                                        |                                                        |                                            |                                            |   | 26                                   | 27                                   | 28                                                      | 29                      | 30                                                       |                                                      |                                                  |
|                                                       |                                            |                                                   |                                                    |                                                  |                                                 |                                                      |                                            |                                                 |                               |                                                        |                                                        |                                            |                                            |   |                                      |                                      |                                                         |                         |                                                          |                                                      |                                                  |
|                                                       |                                            |                                                   |                                                    |                                                  |                                                 |                                                      |                                            |                                                 |                               |                                                        |                                                        |                                            |                                            |   |                                      |                                      |                                                         |                         |                                                          |                                                      |                                                  |
|                                                       | -                                          |                                                   | ul                                                 |                                                  |                                                 |                                                      |                                            | _                                               |                               | gu                                                     |                                                        |                                            |                                            |   |                                      |                                      | Sept                                                    |                         |                                                          |                                                      |                                                  |
| Мо                                                    | Tu                                         | We                                                |                                                    |                                                  |                                                 |                                                      | Mo                                         |                                                 | We                            | Ťh                                                     | F٢                                                     |                                            |                                            |   | Mo                                   |                                      |                                                         |                         | Fr                                                       |                                                      |                                                  |
|                                                       |                                            | We                                                | Th                                                 | Fr                                               | 1                                               | 2                                                    |                                            | 1                                               | We<br>2                       | Th<br>3                                                | Fr<br>4                                                | 5                                          | 6                                          |   | Мо                                   | Tu                                   | We                                                      | Th                      | Fr<br>1                                                  | 2                                                    | 3                                                |
| 3                                                     | 4                                          | We<br>5                                           | Th<br>6                                            | Fr<br>7                                          | 8                                               | 9                                                    | 7                                          | 8                                               | We<br>2<br>9                  | Th<br>3<br>10                                          | Fr<br>4<br>11                                          | 5<br>12                                    | 6<br>13                                    |   | 4                                    | Tu<br>5                              | We<br>6                                                 | Th<br>7                 | Fr<br>1<br>8                                             | 9                                                    | 3<br>10                                          |
| 3<br>10                                               | 4<br>11                                    | We<br>5<br>12                                     | Th<br>6<br>13                                      | 7<br>14                                          | 1<br>8<br>15                                    | 9<br>16                                              | 7<br>14                                    | 1<br>8<br>15                                    | We<br>2<br>9<br>16            | Th<br>3<br>10<br>17                                    | Fr<br>4<br>11<br>18                                    | 12<br>19                                   | 6<br>13<br>20                              |   | 4                                    | Tu<br>5<br>12                        | We<br>6<br>13                                           | Th<br>7<br>14           | Fr<br>1<br>8<br>15                                       | 9<br>16                                              | 3<br>10<br>17                                    |
| 3<br>10<br>17                                         | 4<br>11<br>18                              | 5<br>12<br>19                                     | 6<br>13<br>20                                      | 7<br>14<br>21                                    | 1<br>8<br>15<br>22                              | 9<br>16<br>23                                        | 7<br>14<br>21                              | 1<br>8<br>15<br>22                              | We<br>2<br>9<br>16<br>23      | Th<br>3<br>10<br>17<br>24                              | Fr<br>4<br>11                                          | 12<br>19                                   | 6<br>13<br>20                              |   | 4<br>11<br>18                        | 5<br>12<br>19                        | 6<br>13<br>20                                           | 7<br>14<br>21           | Fr<br>8<br>15<br>22                                      | 9<br>16<br>23                                        | 3<br>10                                          |
| 3<br>10<br>17<br>24                                   | 4<br>11<br>18                              | We<br>5<br>12                                     | 6<br>13<br>20                                      | 7<br>14<br>21                                    | 1<br>8<br>15                                    | 9<br>16<br>23                                        | 7<br>14                                    | 1<br>8<br>15<br>22                              | We<br>2<br>9<br>16            | Th<br>3<br>10<br>17<br>24                              | Fr<br>4<br>11<br>18                                    | 12<br>19                                   | 6<br>13<br>20                              |   | 4                                    | Tu<br>5<br>12                        | We<br>6<br>13                                           | 7<br>14<br>21           | Fr<br>1<br>8<br>15                                       | 9<br>16<br>23                                        | 3<br>10<br>17                                    |
| 3<br>10<br>17                                         | 4<br>11<br>18                              | 5<br>12<br>19                                     | 6<br>13<br>20                                      | 7<br>14<br>21                                    | 1<br>8<br>15<br>22                              | 9<br>16<br>23                                        | 7<br>14<br>21                              | 1<br>8<br>15<br>22                              | We<br>2<br>9<br>16<br>23      | Th<br>3<br>10<br>17<br>24                              | Fr<br>4<br>11<br>18                                    | 12<br>19                                   | 6<br>13<br>20                              |   | 4<br>11<br>18                        | 5<br>12<br>19                        | 6<br>13<br>20                                           | 7<br>14<br>21           | Fr<br>8<br>15<br>22                                      | 9<br>16<br>23                                        | 3<br>10<br>17                                    |
| 3<br>10<br>17<br>24                                   | 4<br>11<br>18                              | 5<br>12<br>19<br>26                               | 6<br>13<br>20                                      | 7<br>14<br>21<br>28                              | 1<br>8<br>15<br>22                              | 9<br>16<br>23                                        | 7<br>14<br>21                              | 1<br>8<br>15<br>22                              | We<br>9<br>16<br>23<br>30     | Th<br>3<br>10<br>17<br>24                              | Fr<br>4<br>11<br>18<br>25                              | 12<br>19                                   | 6<br>13<br>20                              |   | 4<br>11<br>18                        | 5<br>12<br>19                        | 6<br>13<br>20<br>27                                     | 7<br>14<br>21           | Fr<br>8<br>15<br>22<br>29                                | 9<br>16<br>23                                        | 3<br>10<br>17                                    |
| 3<br>10<br>17<br>24<br>31                             | 4<br>11<br>18<br>25                        | 5<br>12<br>19<br>26                               | 6<br>13<br>20<br>27                                | 7<br>14<br>21<br>28                              | 1<br>8<br>15<br>22<br>29                        | 2<br>9<br>16<br>23<br>30                             | 7<br>14<br>21<br>28                        | 1<br>8<br>15<br>22                              | We 2 9 16 23 30 Nov           | Th<br>3<br>10<br>17<br>24<br>31                        | Fr<br>4<br>11<br>18<br>25                              | 5<br>12<br>19<br>26                        | 6<br>13<br>20<br>27                        |   | 4<br>11<br>18<br>25                  | 5<br>12<br>19<br>26                  | 6<br>13<br>20<br>27                                     | 7<br>14<br>21<br>28     | Fr<br>8<br>15<br>22<br>29                                | 9<br>16<br>23<br>30                                  | 3<br>10<br>17<br>24                              |
| 3<br>10<br>17<br>24<br>31                             | 4<br>11<br>18<br>25                        | 5<br>12<br>19<br>26                               | 6<br>13<br>20<br>27                                | 7<br>14<br>21<br>28                              | 1<br>8<br>15<br>22<br>29                        | 2<br>9<br>16<br>23<br>30                             | 7<br>14<br>21<br>28                        | 1<br>8<br>15<br>22<br>29                        | We 2 9 16 23 30 Nov           | Th<br>3<br>10<br>17<br>24<br>31                        | Fr<br>4<br>11<br>18<br>25                              | 5<br>12<br>19<br>26                        | 6<br>13<br>20<br>27                        |   | 4<br>11<br>18<br>25                  | 5<br>12<br>19<br>26                  | 6<br>13<br>20<br>27                                     | 7<br>14<br>21<br>28     | Fr<br>8<br>15<br>22<br>29                                | 9<br>16<br>23<br>30                                  | 3<br>10<br>17<br>24                              |
| 3<br>10<br>17<br>24<br>31                             | 4<br>11<br>18<br>25                        | 5<br>12<br>19<br>26                               | 6<br>13<br>20<br>27                                | 7<br>14<br>21<br>28                              | 1<br>8<br>15<br>22<br>29                        | 2<br>9<br>16<br>23<br>30<br>Su<br>1<br>8             | 7<br>14<br>21<br>28                        | 1<br>8<br>15<br>22<br>29                        | We 2 9 16 23 30 Nov           | Th<br>3<br>10<br>17<br>24<br>31<br>/emi                | Fr<br>4<br>11<br>18<br>25<br>er<br>Fr                  | 5<br>12<br>19<br>26                        | 6<br>13<br>20<br>27                        |   | 4<br>11<br>18<br>25                  | Tu<br>5<br>12<br>19<br>26<br>Tu<br>5 | 6<br>13<br>20<br>27<br>Dec<br>We                        | 7<br>14<br>21<br>28     | Fr<br>8<br>15<br>22<br>29<br>er<br>Fr                    | 2<br>9<br>16<br>23<br>30                             | 3<br>10<br>17<br>24                              |
| 3<br>10<br>17<br>24<br>31                             | 4<br>11<br>18<br>25<br>Tu<br>3<br>10       | 5<br>12<br>19<br>26<br>Oct<br>We                  | 7h<br>6<br>13<br>20<br>27<br>cobe<br>7h<br>5       | 7<br>14<br>21<br>28<br>er<br>Fr<br>6             | 1<br>8<br>15<br>22<br>29<br>Sa<br>7             | 9<br>16<br>23<br>30<br>5u<br>1<br>8<br>15            | 7<br>14<br>21<br>28<br>Mo                  | 1<br>8<br>15<br>22<br>29<br>Tu<br>7             | We 2 9 16 23 30 Nov We 1 8 15 | Th<br>3<br>10<br>17<br>24<br>31<br>7<br>Th<br>29<br>16 | Fr<br>4<br>11<br>18<br>25<br>er<br>Fr<br>3<br>10<br>17 | 5<br>12<br>19<br>26<br>Sa<br>4<br>11<br>18 | 6<br>13<br>20<br>27<br>Su<br>5<br>12<br>19 |   | 4<br>11<br>18<br>25<br>Mo            | Tu<br>5<br>12<br>19<br>26<br>Tu<br>5 | 6<br>13<br>20<br>27<br>Dec<br>We                        | 7 14 21 28 cent Th 7 14 | 15<br>22<br>29<br>er<br>Fr<br>18                         | 2<br>9<br>16<br>23<br>30<br>Sa<br>2<br>9             | 3<br>10<br>17<br>24<br>Su<br>3<br>10<br>17       |
| 3<br>10<br>17<br>24<br>31<br>Mo                       | 4<br>11<br>18<br>25<br>Tu<br>3<br>10<br>17 | 5<br>12<br>19<br>26<br>Oct<br>We<br>4<br>11<br>18 | Th<br>6<br>13<br>20<br>27<br>tobe<br>Th<br>5<br>12 | 7<br>14<br>21<br>28<br>er<br>Fr<br>6<br>13<br>20 | 1<br>8<br>15<br>22<br>29<br>Sa<br>7<br>14<br>21 | 2<br>9<br>16<br>23<br>30<br>Su<br>1<br>8<br>15<br>22 | 7<br>14<br>21<br>28<br>Mo<br>6<br>13<br>20 | 1<br>8<br>15<br>22<br>29<br>Tu<br>7<br>14<br>21 | We 2 9 16 23 30 We 1 8 15 22  | Th<br>3<br>10<br>17<br>24<br>31<br>Th<br>2<br>16<br>23 | Fr<br>4<br>11<br>18<br>25<br>er<br>Fr<br>3             | 5<br>12<br>19<br>26<br>Sa<br>4<br>11<br>18 | 6<br>13<br>20<br>27<br>Su<br>5<br>12<br>19 |   | 4<br>11<br>18<br>25<br>Mo<br>4<br>11 | Tu 5 12 26 Tu 5 12 19                | Me<br>6<br>13<br>20<br>27<br>Dec<br>We<br>6<br>13<br>20 | 7 14 21 28 Th 7 14 21   | Fr<br>18<br>15<br>22<br>29<br>er<br>Fr<br>18<br>15<br>22 | 2<br>9<br>16<br>23<br>30<br>Sa<br>2<br>9<br>16<br>23 | 3<br>10<br>17<br>24<br>Su<br>3<br>10<br>17<br>24 |
| 3<br>10<br>17<br>24<br>31<br>Mo<br>2<br>9<br>16<br>23 | 4<br>11<br>18<br>25<br>Tu<br>3<br>10       | 5<br>12<br>19<br>26<br>Oct<br>We                  | Th<br>6<br>13<br>20<br>27<br>tobe<br>Th<br>5<br>12 | 7<br>14<br>21<br>28<br>er<br>Fr<br>6             | 1<br>8<br>15<br>22<br>29<br>Sa<br>7             | 9<br>16<br>23<br>30<br>Su<br>1<br>8<br>15            | 7<br>14<br>21<br>28<br>Mo<br>6<br>13       | 1<br>8<br>15<br>22<br>29<br>Tu<br>7<br>14<br>21 | We 2 9 16 23 30 Nov We 1 8 15 | Th<br>3<br>10<br>17<br>24<br>31<br>7<br>Th<br>29<br>16 | Fr<br>4<br>11<br>18<br>25<br>er<br>Fr<br>3<br>10<br>17 | 5<br>12<br>19<br>26<br>Sa<br>4<br>11<br>18 | 6<br>13<br>20<br>27<br>Su<br>5<br>12<br>19 |   | 4<br>11<br>18<br>25<br>Mo            | Tu<br>5<br>12<br>19<br>26<br>Tu<br>5 | 6<br>13<br>20<br>27<br>Dec<br>We                        | 7 14 21 28 cent Th 7 14 | 15<br>22<br>29<br>er<br>Fr<br>18                         | 2<br>9<br>16<br>23<br>30<br>Sa<br>2<br>9             | 3<br>10<br>17<br>24<br>Su<br>3<br>10<br>17       |

(date)chetans-MacBookPro:ch12 Chetan\$ python date\_delta.py

Time Now is: 2016-11-27 16:28:46.223133 Tomorrow is: 2016-11-28 16:28:46.223133

(date)chetans-MacBookPro:ch12 Chetan\$ python date\_delta.py

Time Now is: 2016-11-27 16:34:15.168055 Last year: 2015-11-28 15:34:15.168055

(date)chetans-MacBookPro:ch12 Chetan\$ python time\_date\_compare.py

Time 1: 08:09:10 Time 2: 13:19:50

Comparing times: time\_2 > time\_1? True

Date 1: 2016-11-27 Date 2: 2016-11-29

Comparing dates: date\_1 > date\_2? False
[(date)chetans-MacBookPro:ch12 Chetan\$

(date)chetans-MacBookPro:ch12 Chetan\$ python time\_date\_combine.py

Times: 13:44:55 13:44:55 Dates: 2016-11-27 2016-11-28

Datetime Difference: 1 day, 0:00:00

(date)chetans-MacBookPro:ch12 Chetan\$ python datetime\_format.py

ISO datetime: 2016-11-27 20:16:47.753303

Datetime in String format: Sun Nov 27 20:16:47 2016 Datetime from unix timestamp: 2010-09-10 12:21:25

Unix timestamp 1333218600

1000th day from 1 Jan 0001: 0003-09-27 (date)chetans-MacBookPro:ch12 Chetan\$

(date)chetans-MacBookPro:ch12 Chetan\$ python timezone\_ex.py
Local time now is: 2016-11-28 22:20:59.775661
UTC time now is: 2016-11-28 16:50:59.776152

(date)chetans-MacBookPro:ch12 Chetan\$ python timezone\_ex.py
 Selected time zone: UTC
 Switched to time zone: US/Eastern
 Local time in Eastern time zone: 2016-11-27 07:00:00 EST-0500
(date)chetans-MacBookPro:ch12 Chetan\$

(date)chetans-MacBookPro:ch12 Chetan\$ python timezone\_ex.py
Local time in Sydney: 2002-10-27 06:00:00+10:05
10 minutes before time was: 2002-10-27 05:50:00+10:05
18 hours later it is: 2002-10-28 00:00:00+10:05

(date)chetans-MacBookPro:ch12 Chetan\$ python timezone\_ex.py
Date time 1 with day light savings: 2016-11-06 01:30:00 EDT-0400
Date time 2 without day light savings: 2016-11-06 01:30:00 EST-0500

(date)chetans-MacBookPro:ch12 Chetan\$ python timezone\_ex.py

Time zones in Australia: Australia/Lord\_Howe

Antarctica/Macquarie Australia/Hobart Australia/Currie Australia/Melbourne Australia/Sydney Australia/Broken\_Hill Australia/Brisbane Australia/Lindeman

Australia/Adelaide

Australia/Darwin

Australia/Perth

Australia/Eucla

Country names are: Britain (UK) France

Anzee Corporation

Account Name: John

Invoice for month of: November

#### Payments and Usage:

| Charge Type   | Amount |
|---------------|--------|
| Payments Done | \$12.0 |
| Total Usage   | \$5.0  |

### Anzee Corporation

Account Name: John

Invoice for month of: November

#### Payments and Usage:

| Charge Type   | Amount |
|---------------|--------|
| Payments Done | \$17.0 |
| Total Usage   | \$5.0  |